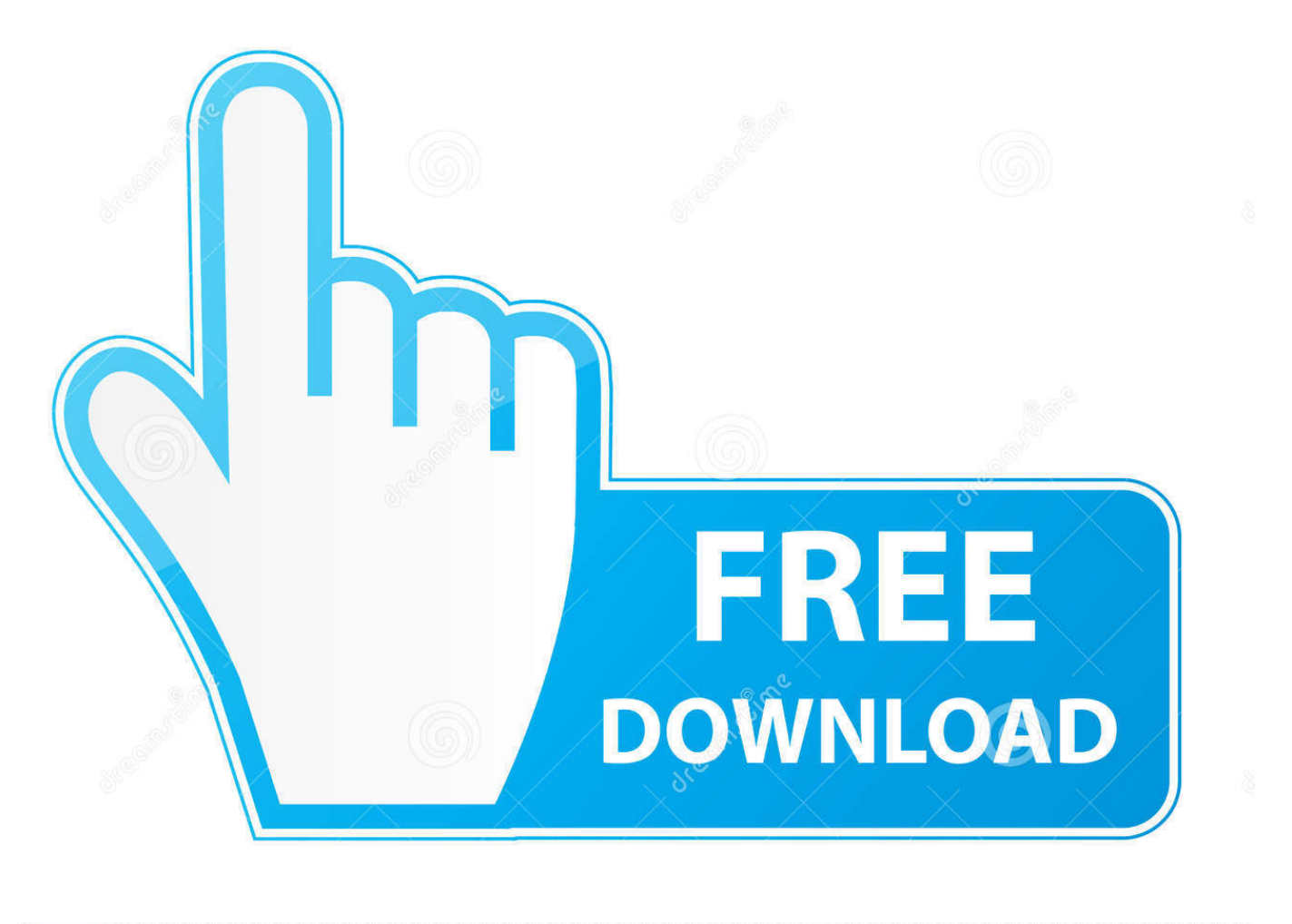

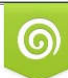

Download from Dreamstime.com previewing purposes only D 35103813 C Yulia Gapeenko | Dreamstime.com

É

[LookLabs Digital Film Stock V1.0 Film Emulation LUTs \(WIn Mac\)](http://eseclist.com/agreeing/ZG93bmxvYWR8NnRlTXpNd2VXUnBmSHd4TlRnME5UWTNNVGd5Zkh3eU16STNmSHdvUlU1SFNVNUZLU0JFY25Wd1lXd2dXMFpwYkdVZ1ZYQnNiMkZrWFE/alert?TG9va0xhYnMgRGlnaXRhbCBGaWxtIFN0b2NrIFYxLjAgRmlsbSBFbXVsYXRpb24gTFVUcyAoV0luIE1hYykTG9=amanoka&overproduce.borrowing=gooks)

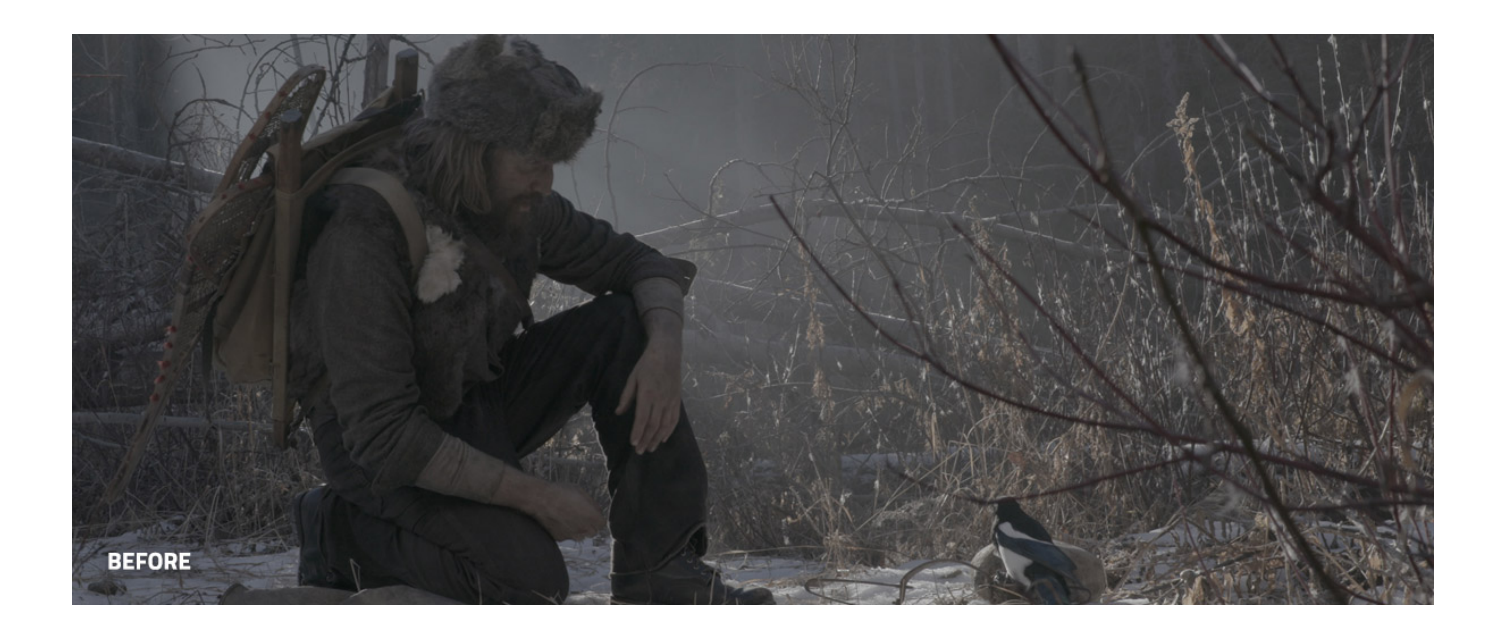

[LookLabs Digital Film Stock V1.0 Film Emulation LUTs \(WIn Mac\)](http://eseclist.com/agreeing/ZG93bmxvYWR8NnRlTXpNd2VXUnBmSHd4TlRnME5UWTNNVGd5Zkh3eU16STNmSHdvUlU1SFNVNUZLU0JFY25Wd1lXd2dXMFpwYkdVZ1ZYQnNiMkZrWFE/alert?TG9va0xhYnMgRGlnaXRhbCBGaWxtIFN0b2NrIFYxLjAgRmlsbSBFbXVsYXRpb24gTFVUcyAoV0luIE1hYykTG9=amanoka&overproduce.borrowing=gooks)

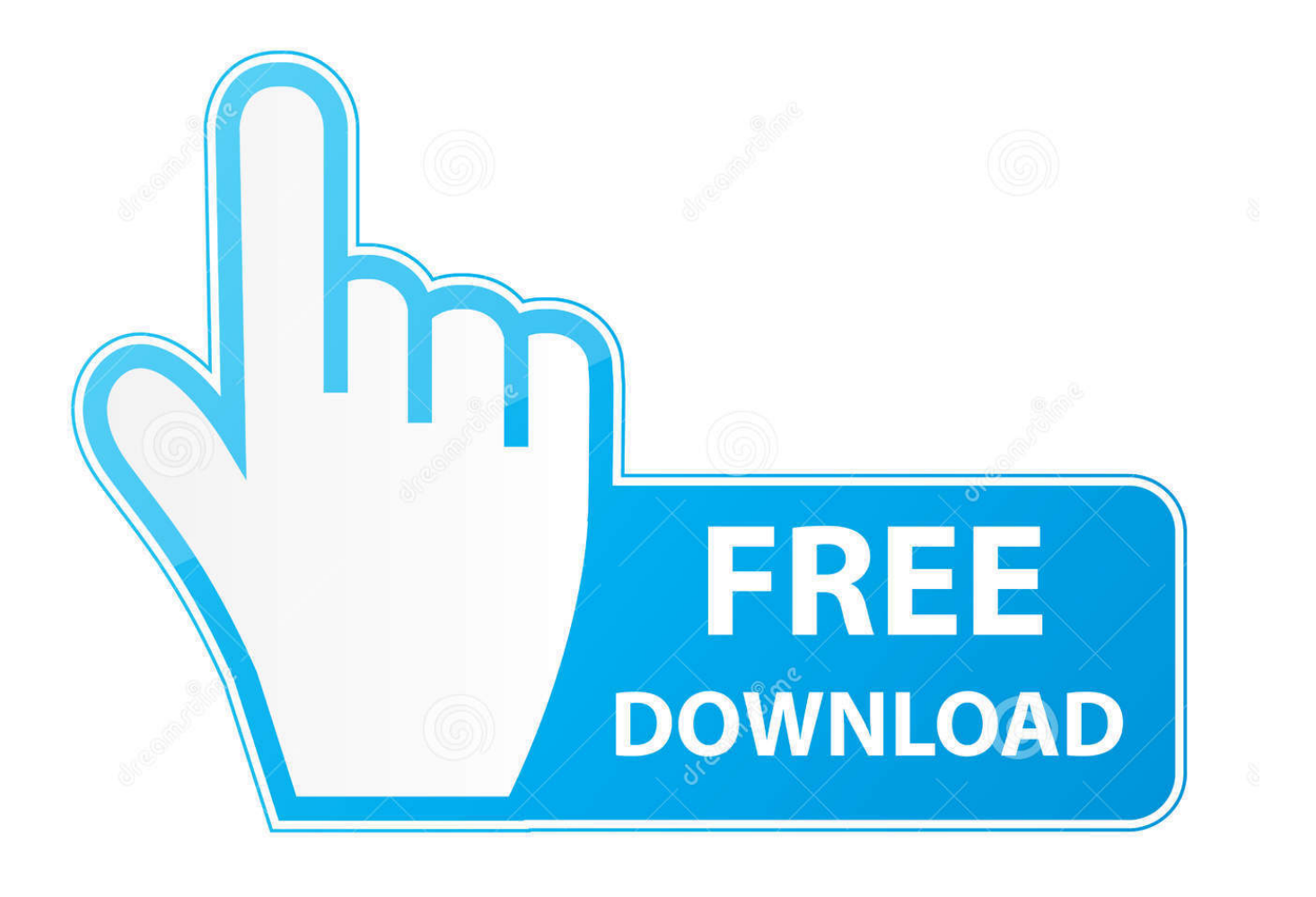

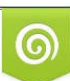

Download from Dreamstime.com or previewing purposes only D 35103813 O Yulia Gapeenko | Dreamstime.com

B

## b2430ffd5b

[IObit Driver Booster Pro 5.4.0.832 Serial key](http://www.stoughtonschools.org/sites/stoughtondistrict/files/uploads/sps_sc_policy_jlcd_-_updated_18oct16.pdf) [Beamer Benz Or Bentley Download Clean](https://picsart.com/i/322268873407201) [MTM] HowTo: Use MTM2010 with TFS11 [Hotstar 8.9.4 \[Premium\] \[Mod\]](https://adrianamarie2.doodlekit.com/blog/entry/7737705/hotstar-894-premium-mod) [Sony Xperia Z3+ Photo Special](http://hentingbanli.mystrikingly.com/blog/sony-xperia-z3-photo-special) [Windows Server 2008 Powershell to perform common network commands](https://gilonyloli.wixsite.com/braciscounsupp/post/windows-server-2008-powershell-to-perform-common-network-commands) [Oracle R12 Cloning | dbTier "ouicli.pl INSTE8\\_APPLY 1"](https://www.leetchi.com/c/oracle-r12-cloning-dbtier-ouicli-pl-inste8-apply-1) [How To Activate Mackeeper](https://www.leetchi.com/c/how-to-activate-mackeeper) [Ocean Of apk FIFA 16 Full apk OBB](https://picsart.com/i/322268877221201) [MalwareBytes AdwCleaner 8.0.0](https://tranquil-caverns-68805.herokuapp.com/MalwareBytes-AdwCleaner-800.pdf)